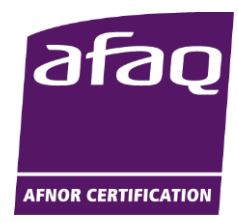

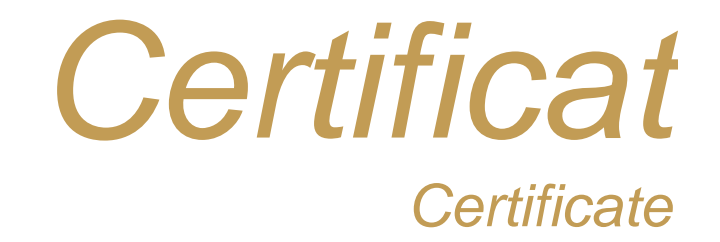

### **N° 1996/5379.10**

**AFNOR Certification certifie que le système de management mis en place par :** *AFNOR Certification certifies that the management system implemented by:*

# **EMAC SA**

**pour les activités suivantes :** *for the following activities:*

#### **CONCEPTION, PRODUCTION ET VENTE DE MELANGES NOIRS ET DE COULEURS A BASE DE CAOUTCHOUC ET DE POLYMERES.**

#### *DESIGN, MANUFACTURING AND SALE OF BLACK AND COLOURED COMPOUNDS BASED ON RUBBER AND POLYMERS.*

#### *ENTWICKLUNG, HERSTELLUNG UND VERKAUF VON SCHWARZEN UND FARBIGEN MISCHUNGEN BASIERT AUF KAUTSCHUK UND POLYMEREN.*

**a été évalué et jugé conforme aux exigences requises par :** *has been assessed and found to meet the requirements of:*

## **ISO 9001 : 2015**

**et est déployé sur les sites suivants :** *and is developed on the following locations:*

**CHEMIN USINE BP 52 VIODOS ABENSE DE BAS FR 64130 MAULEON SOULE**

Ce certificat est valable à compter du (année/mois/jour) *This certificate is valid from (year/month/day)* **2018-03-19** Jusqu'au

*Until* **2021-03-18**

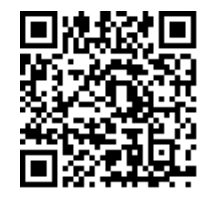

Ce document est signé électroniquement. Il constitue un original électronique à valeur probatoire.<br>This document is electronically signed. It stands for an electronic original with probationary value.

**Franck LEBEUGLE Directeur Général d'AFNOR Certification** *Managing Director of AFNOR Certification*

Seul le certificat électronique, consultable sur www.afron.com, hore to the certification of broganisme. The electronic certification of propsimes the determination of the certification de Systèmes de Management, Portée di

*Flashez ce QR Code pour vérifier la validité du certificat*

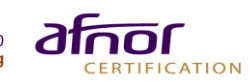